<span id="page-0-0"></span>[How to GAN](#page-20-0)

Tilman Plehn

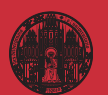

# **[5- Unfolding](#page-15-0) New LHC Theory Directions**

Tilman Plehn

Universität Heidelberg

TRIUMF 8/2020

- 
- 
- 
- 
- 
- 

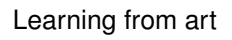

#### GANGogh [Bonafilia, Jones Danyluk (2017)]

- can networks generate something new?
- map noise vector to images
- train on 80,000 pictures [organized by style and genre]
- generate flowers

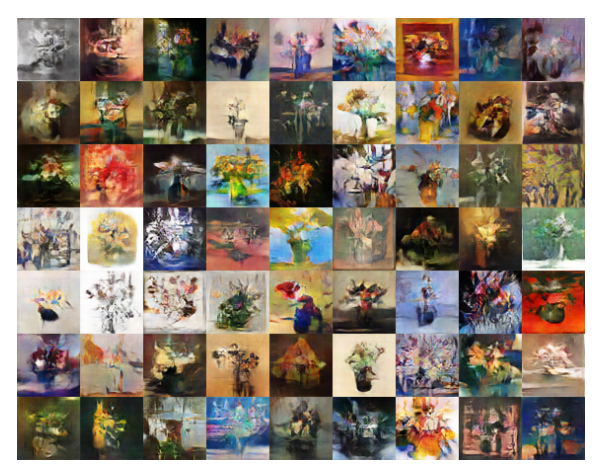

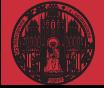

- 
- 
- 
- 
- 
- 

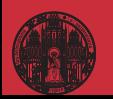

# Learning from art

#### GANGogh [Bonafilia, Jones Danyluk (2017)]

- can networks generate something new?
- map noise vector to images
- train on 80,000 pictures [organized by style and genre]
- generate portraits

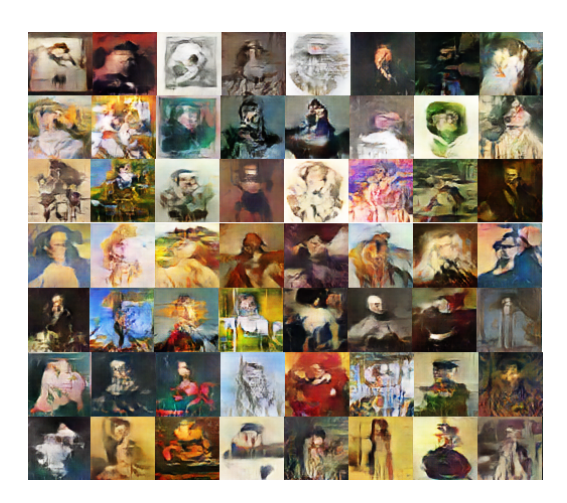

- 
- 
- 
- 
- 
- 

# Learning from art

#### GANGogh [Bonafilia, Jones Danyluk (2017)]

- can networks generate something new?
- map noise vector to images
- train on 80,000 pictures [organized by style and genre]

#### Edmond de Belamy [Caselles-Dupre, Fautrel, Vernier]

- trained on 15,000 portraits
- sold for \$ 432.500
- $\Rightarrow$  all about marketing

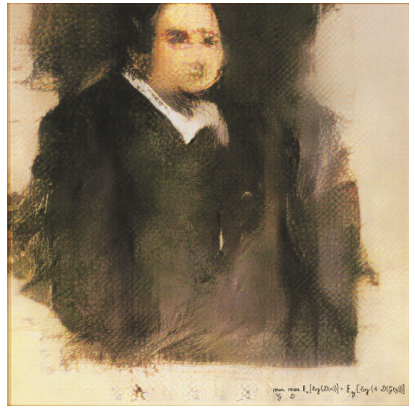

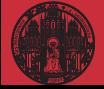

#### **[Basics](#page-4-0)**

- 
- 
- 
- 
- 

### <span id="page-4-0"></span>GAN basics

#### Simulations crucial for LHC physics [review: Butter & TP]

- goal: data-to-data with fundamental physics input only
- Monte Carlo challenges
	- higher-order precision in bulk coverage of tails inversion to access fundamental QCD
- neural network benefits training on MC and/or real events lightning speed, once trained
	- best available interpolation

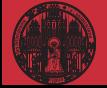

#### **[Basics](#page-4-0)**

- 
- 
- 
- 
- 

# GAN basics

#### Simulations crucial for LHC physics [review: Butter & TP]

- goal: data-to-data with fundamental physics input only
- Monte Carlo challenges higher-order precision in bulk
	- coverage of tails inversion to access fundamental QCD
- neural network benefits

training on MC and/or real events lightning speed, once trained best available interpolation

#### GANning events [Goodfellow etal (2014)]

- training true events  $\{x_T\}$  following  $P_T$ <br>output generated events  $\{r\} \rightarrow \{x_G\}$ generated events  ${r} \rightarrow {x_G}$  following  $P_G$
- $-$  discriminator constructing  $D(x)$  [ $D(x) = 1$ , 0 true/generated]

$$
L_D = \langle -\log D(x) \rangle_{x \sim P_T} + \langle -\log(1 - D(x)) \rangle_{x \sim P_G} \rightarrow -2\log 0.5
$$

– generator producing true-looking events [*<sup>D</sup>* needed]

$$
L_G = \langle -\log D(x) \rangle_{x \sim P_G}
$$

 $\Rightarrow$  statistically independent copy of training events

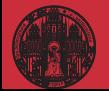

- [1- Jets](#page-6-0)
- 
- 
- 
- 

# <span id="page-6-0"></span>1– Jet generation

#### GANGogh for jet images [de Oliveira, Paganini, Nachman]

- start with calorimeter or jet images  $[n]$  vs  $\phi$ ] sparsity the technical challenge [cf top tagging comparison]
- 1- reproduce valid jet images from training data
- 2- organize them by QCD vs *W*-decay jets
- $-$  high-level observables  $m, \tau_{21}$  as check
- ⇒ GANs generating jets

### Open GAN questions

- use cases?
- **uncertainty?** [Bayesian networks?]
- achievable precision?

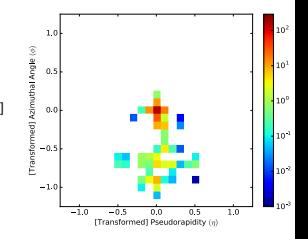

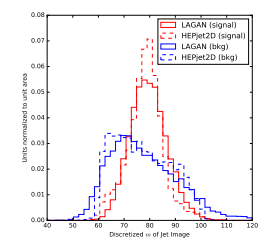

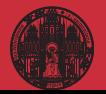

- 
- 
- [2- GANplification](#page-7-0)
- 
- 
- 

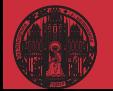

# <span id="page-7-0"></span>2– GANplification

#### Beyond training statistics? [Butter, Diefenbacher, Kasieczka, Nachman, TP]

- GAN vs sampling vs fit
- $\chi^2$ -goodness in quantiles

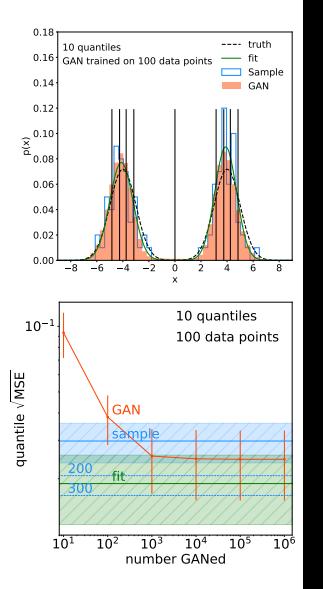

- 
- 
- [2- GANplification](#page-7-0)
- 
- 
- 

# 2– GANplification

#### Beyond training statistics? [Butter, Diefenbacher, Kasieczka, Nachman, TP]

- GAN vs sampling vs fit
- $\chi^2$ -goodness in quantiles
- fit like 500-1000 sampled points GAN like 500 sampled points [amplifictation factor 5] improvement up to 10,000 GANned events

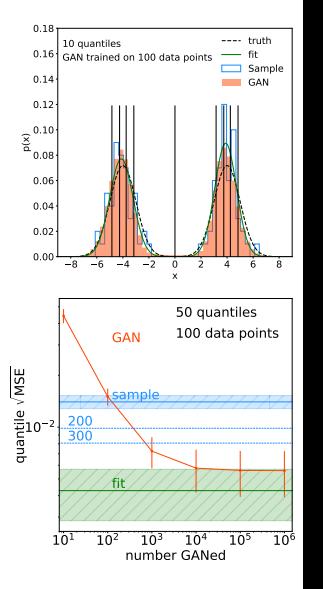

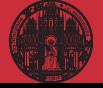

- 
- 
- [2- GANplification](#page-7-0)
- 
- 
- 

# 2– GANplification

#### Beyond training statistics? [Butter, Diefenbacher, Kasieczka, Nachman, TP]

- GAN vs sampling vs fit
- $\chi^2$ -goodness in quantiles
- fit like 500-1000 sampled points GAN like 500 sampled points [amplifictation factor 5] improvement up to 10,000 GANned events
- 5-dimensional Gaussian shell sparsely populated amplification vs quantiles
- fit-like additional information
- ⇒ GANs enhance training data

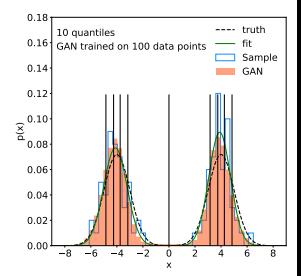

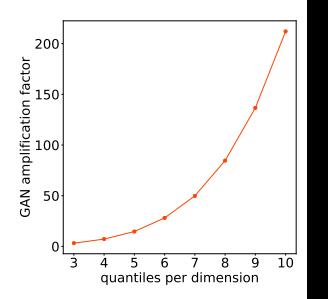

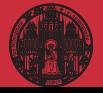

- 
- 
- 
- [3- Events](#page-10-0)
- 
- 

### <span id="page-10-0"></span>3– How to GAN LHC Events

#### Replace ME for hard scattering [Otten, Hashemi, Di Sipio...]

- $-$  realistic final state  $t\bar{t} \rightarrow 6$  jets [Butter, TP, Winterhalder] on-shell external states  $\rightarrow$  12D phase space
- constructed observables with tails [statistical error indicated]

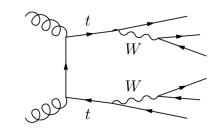

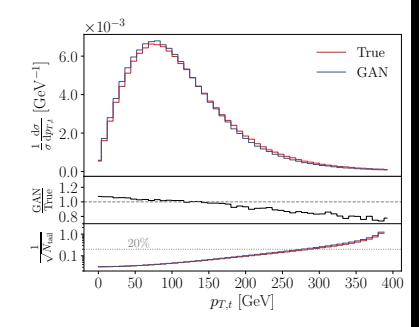

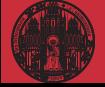

- 
- 
- 
- [3- Events](#page-10-0)
- 
- 

# 3– How to GAN LHC Events

### Replace ME for hard scattering [Otten, Hashemi, Di Sipio...]

- $-$  realistic final state  $t\bar{t} \rightarrow 6$  jets [Butter, TP, Winterhalder] on-shell external states  $\rightarrow$  12D phase space 100
- constructed observables with tails [statistical error indicated]

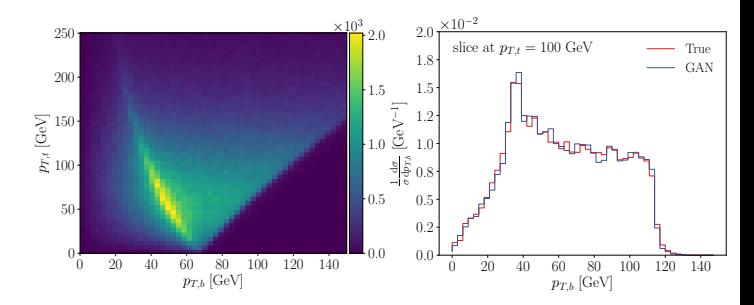

– 2D correlations

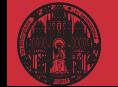

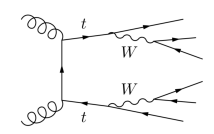

- 
- 
- 
- [3- Events](#page-10-0)
- 
- 

# 3– How to GAN LHC Events

Replace ME for hard scattering [Otten, Hashemi, Di Sipio...]

- $-$  realistic final state  $t\bar{t} \rightarrow 6$  jets [Butter, TP, Winterhalder] on-shell external states  $\rightarrow$  12D phase space
- constructed observables with tails [statistical error indicated]
- 2D correlations
- 1D-invariant masses [top, *<sup>W</sup>*] batch-wise comparison of distributions, MMD loss with kernel *k*

$$
MMD^{2} = \langle k(x, x') \rangle_{x, x' \sim P_{T}} + \langle k(y, y') \rangle_{y, y' \sim P_{G}} - 2 \langle k(x, y) \rangle_{x \sim P_{T}, y \sim P_{G}}
$$
  

$$
L_{G} \rightarrow L_{G} + \lambda_{G} MMD^{2}
$$

– GANning 1.6M evts/sec on laptop

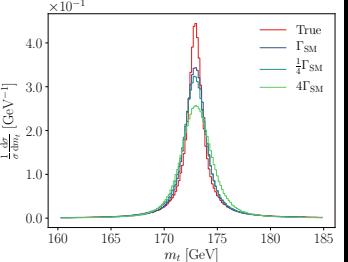

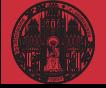

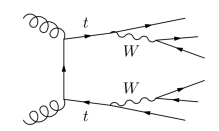

- 
- 
- 
- 
- [4- Subtraction](#page-13-0)
- 

# <span id="page-13-0"></span>4– How to GAN event subtraction

Idea: subtract event samples without binning [Butter, TP, Winterhalder]

– statistical uncertainty

$$
\Delta_{\mathcal{B}-\mathcal{S}}=\sqrt{\Delta_{\mathcal{B}}^2+\Delta_{\mathcal{S}}^2}>max(\Delta\mathcal{B},\Delta\mathcal{S})
$$

– possible applications

soft-collinar subtraction, multi-jet merging on-shell subtraction background subtraction [4-body decays]

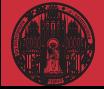

- 
- 
- 
- 
- [4- Subtraction](#page-13-0)
- 

# 4– How to GAN event subtraction

#### Idea: subtract event samples without binning [Butter, TP, Winterhalder]

– statistical uncertainty

$$
\Delta_{\mathcal{B}-\mathcal{S}}=\sqrt{\Delta_{\mathcal{B}}^2+\Delta_{\mathcal{S}}^2}>max(\Delta\mathcal{B},\Delta\mathcal{S})
$$

– possible applications

soft-collinar subtraction, multi-jet merging on-shell subtraction background subtraction [4-body decays]

– event-based background subtraction

 $pp \rightarrow e^+e^-$  (Base)  $pp \rightarrow \gamma \rightarrow e^+e^-$ <sup>−</sup> (Subtracted)

- *Z*-pole events generated
- $\Rightarrow$  Why did we ever bin?

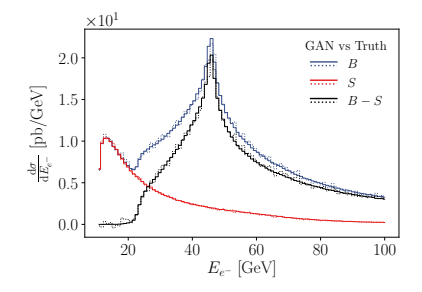

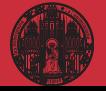

- 
- 
- 
- 
- 
- [5- Unfolding](#page-15-0)

# <span id="page-15-0"></span>5– How to GAN away detector effects

Idea: invert Monte Carlos [Datta; Bellagente, Butter, Kasiczka, TP, Winterhalder]

- detector simulation unfolding established use case
- $-$  inversion possible, in principle  $[entangled\ convolutions]$
- GAN task

partons <sup>DELPHES</sup> detector <sup>GAN</sup> partons

⇒ Full phase space unfolding

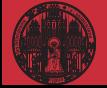

- 
- 
- 
- 
- 
- [5- Unfolding](#page-15-0)

# 5– How to GAN away detector effects

Idea: invert Monte Carlos [Datta; Bellagente, Butter, Kasiczka, TP, Winterhalder]

- detector simulation unfolding established use case
- $-$  inversion possible, in principle  $[entangled\ convolutions]$
- GAN task

partons <sup>DELPHES</sup> detector <sup>GAN</sup> partons

 $\Rightarrow$  Full phase space unfolding

#### Reconstructing parton-level  $pp \rightarrow ZW \rightarrow (\ell \ell)$  (*jj*)

- broad *jj* mass peak narrow  $\ell\ell$  mass peak modified  $2 \rightarrow 2$  kinematics
- (conditional) GAN like for event generation

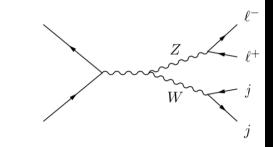

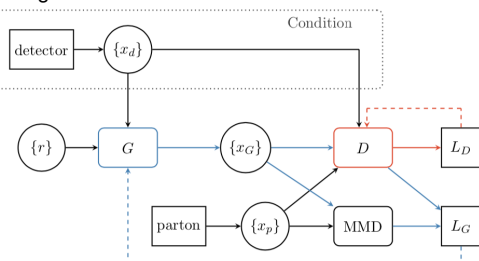

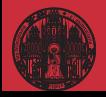

- 
- 
- 
- 
- 
- [5- Unfolding](#page-15-0)

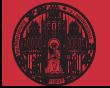

### Fully conditional GAN

#### Test data modified from training data

– full inversion no point in showing...

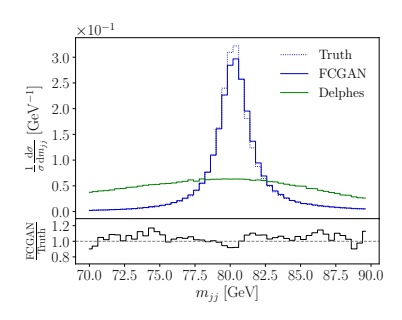

- 
- 
- 
- 
- 
- [5- Unfolding](#page-15-0)

# Fully conditional GAN

#### Test data modified from training data

- full inversion no point in showing...
- test cuts [14%, 39% events] *p*<sub>T,j<sub>1</sub></sub> = 30 ... 50 GeV *p*<sub>T,j2</sub> = 30 ... 40 GeV *p*<sub>T,ℓ</sub>− = 20 ... 50 GeV (12)  $p_{T,j_1} > 60 \text{ GeV}$  (13)
- ⇒ Phase space unfolding working

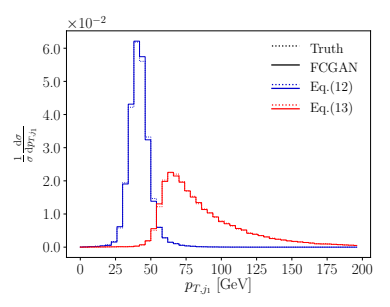

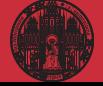

- 
- 
- 
- 
- 
- [5- Unfolding](#page-15-0)

# Fully conditional GAN

#### Test data modified from training data

- full inversion no point in showing...
- $-$  test cuts  $[14\%, 39\%$  events]

 $p_{T,j_1} = 30\,...\,50$  GeV  $\;\;\: p_{T,j_2} = 30\,...\,40$  GeV  $\;\:\: p_{T,\ell^-} = 20\,...\,50$  GeV  $\;\;(12)$  $p_{T,j_1} > 60 \text{ GeV}$  (13)

⇒ Phase space unfolding working

#### New physics in data [model dependence]

- train: Standard Model events test: 10% events with *W*<sup>0</sup> in *s*-channel
- $-$  nightmare: unfold W' onto Standard Model?
- ⇒ Statistical model: cINN

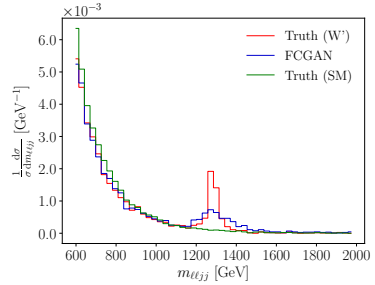

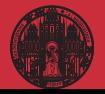

- 
- 
- 
- 
- 
- [5- Unfolding](#page-15-0)

# <span id="page-20-0"></span>Concluding...

#### LHC physics really is big data

- $-$  NN best interpolation  $[Butter (2020)]$
- training on MC and/or data
- latent space structured

#### GAN studies

- Jet Images [de Oliveira (2017), Carazza (2019)]
- Detector simulations [Paganini (2017), Musella (2018), Erdmann (2018), Ghosh (2018), Buhmann (2020)]
- Events [Otten(2019), Hashemi (2019), Di Sipio (2019), Butter (2019), Martinez (2019), Alanazi (2020)]
- Unfolding [Datta (2018), Bellagente (2019)]
- $-$  Templates for QCD factorization  $[Lin (2019)]$
- EFT models [Erbin (2018)]
- Event subtraction  $[Butter (2019)]$

#### Event generators

- $-$  neural importance sampling  $[Bottomann (2020)]$
- $-$  i-flow in SHERPA  $[Gao (2020)]$
- statistical unfolding [Bellagente (2020)]

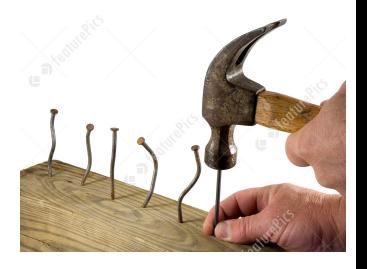

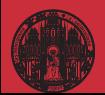